## William Annin Media Center Database Introduction Pathfinder for 6<sup>th</sup> Grade English Database Citation/Notesheet

- 1. Go to *William Annin Middle School* home page.
- 2. In the left column, hover on *Media Center* and select *Research*.
- 3. Click on **WAMS Resource Guides**.
- 4. Select 6<sup>th</sup> English Hurricane Research.

Username/passwords listed below are needed if accessing these databases from *home*.

Articles from databases can be printed out, saved on your personal drive (My Documents) or a flash drive, or e-mailed home.

## 1. World Book: (Reference/Encyclopedia articles)

• Click on World Book link.

بير م مالد . ٨

- Select the database *World Book Student*.
- Type your keyword(s) in the search box. Click Search.
- In Tools box, click *E-mail article* to send home or *Save article* to save to USB.
- Citation information is at end of article. Fill in the article citation info below.

| Author                                                                                                    |                          |
|----------------------------------------------------------------------------------------------------|--------------------------|
| Article Title:                                                                                                    |                          |
| Publication Date:                                                                                                    | Date you viewed article: |
| Name of Database:                                                                                                    |                          |
| <ul> <li>2. EBSCOhost: (Collection of many different types of databases) <ul> <li>Click on EBSCOhost icon.</li> <li>Click on the database <i>Kids Search.</i></li> <li>Type your keyword(s) in the Find box. Click <i>Go.</i></li> <li>Sort by: select <i>Relevance</i> if you have <i>many</i> articles.</li> <li><i>Filter results by:</i> select <i>Magazine</i> tab to only look at magazine articles.</li> <li><i>Narrow Results by Subject.</i> Choose the <i>best</i> subject for topic you are interested in.</li> <li>Citation info is at top of article in "Author", "Title", "Source" fields. Email an article home. Remember some articles are in PDF format.</li> </ul> </li> </ul> |                          |
| Author:                                                                                                    |                          |
| Article Title:                                                                                                    |                          |
| Source( <i>Magazine</i> ) Title:                                                                                                    |                          |
| Publication Date:                                                                                                    | Page Numbers:            |
| Date you viewed article:                                                                                                    | Name of Database:        |
|                                                                                                    |                          |

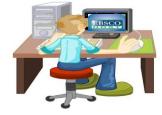

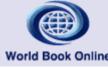